## **eSI - Der elektronische Sicherheitsinspektor**

Unterstützung für eine kontinuierliche Überprüfung von

IT-Sicherheitsmaßnahmen in Unternehmensnetzen

Heinz Sarbinowski

sarbi@sit.fraunhofer.de

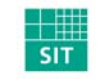

- eSI im Projekt SKe
- à, IT-Sicherheitsmaßnahmen
- $\overline{\phantom{a}}$ Vorgehensmodell zur automatisierten Überprüfung
- $\overline{\phantom{a}}$ eSI Komponenten / Funktionen
- eSI Maßnahmenüberprüfungen

Seite 2

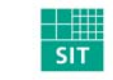

- $\overline{\phantom{a}}$ SKe "Durchgängige Sicherheitskonzeption mit dynamischen Kontrollmechanismen für eService-Prozesse"
	- $\mathcal{A}$ BMBF Förderprojekt im Programm "Leben und Arbeiten in einer vernetzten Welt" (Mai 2001 bis Dezember 2003)
	- $\mathcal{A}$  Formales Sicherheitsmodell, Angriffsimulator, strukturiertes Sicherheitskonzept
	- $\mathcal{L}_{\mathcal{A}}$ elektronischer Sicherheitsinspektor eSI
	- $\mathcal{A}$  Erfahrungsbasierte Sicherheitsdatenbank, Aufzeichnen von Vorfällen, Diagnose von Vorfällen, Handlungsempfehlungen

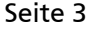

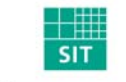

## **eSI im Projekt SKe**

### Formales Sicherheitsmodell (FSM) Formales Sicherheitsmodell (FSM)

- Verifikation der geforderten Verifikation der geforderten Sicherheit im Modell  $\blacksquare$
- Strukturiertes Sicherheitskonzept Strukturiertes Sicherheitskonzept I.

#### Erfahrungsbasierte Erfahrungsbasierte Sicherheitsdatenbank (eSDB) Sicherheitsdatenbank (eSDB)

- Systematische Aufzeichnung Systematische Aufzeichnung von Vorfällen und Erfahrungen | Ш
- Systematische Anwendung Systematische Anwendung gemachter Erfahrungen gemachter Erfahrungen н

#### Elektronischer Sicherheits-Elektronischer Sicherheits-Inspektor (eSI) Inspektor (eSI)

 Kontinuierliche und Kontinuierliche und umfassende Überprüfung der umfassende Überprüfung der tatsächlich umgesetzten tatsächlich umgesetzten Sicherheitsmaßnahmen L

# SKe – Sicherheitsprozess für eServices

Seite 4

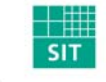

GI-SECMGT 040206

GI-SECMGT 040206

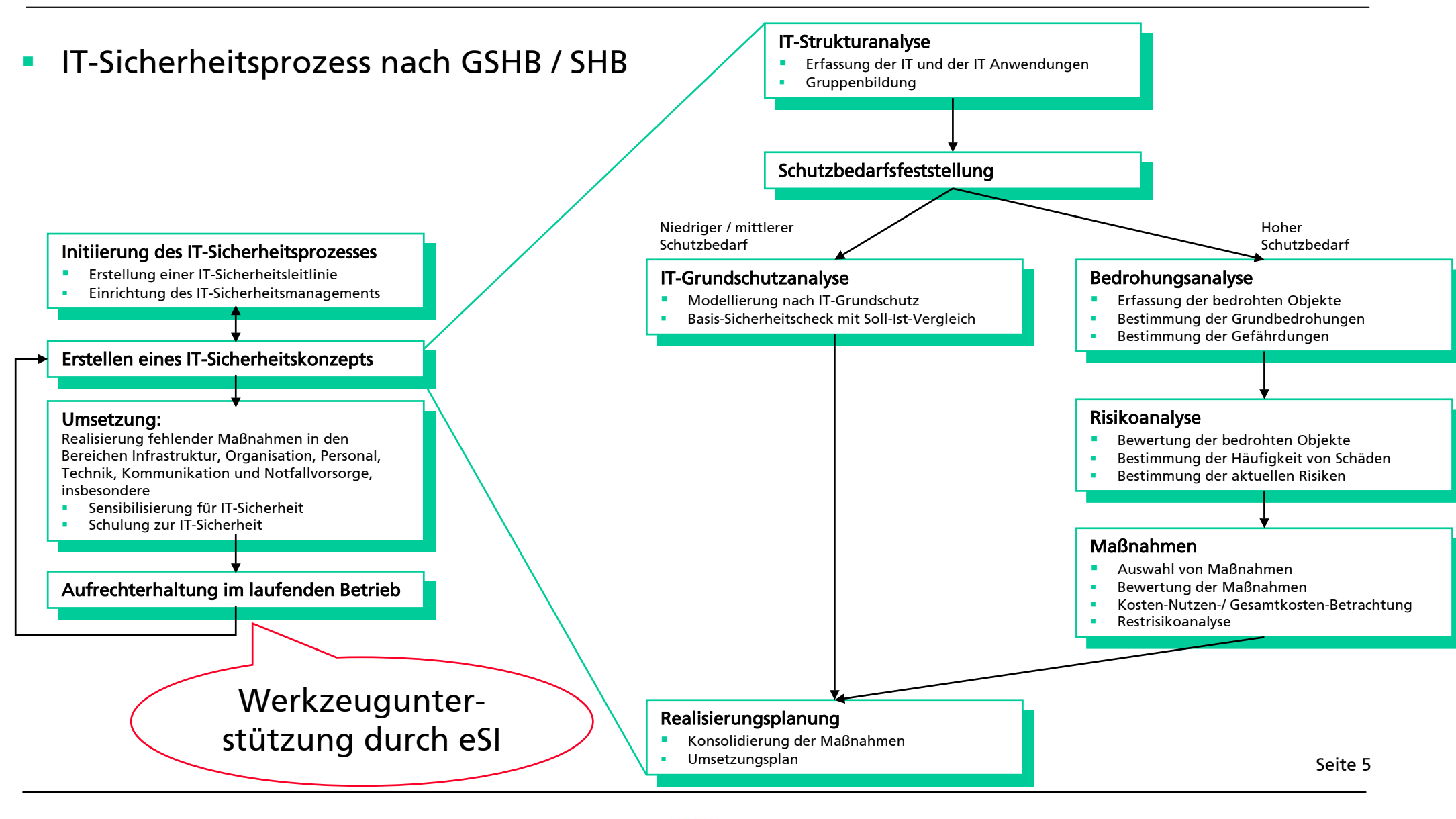

### Werkzeugeinordnung des eSI

### Werkzeuge für:

- П Erstellen von Sicherheitskonzepten (GSTOOL, "textorientiert")
- $\mathcal{L}_{\mathcal{A}}$  Umsetzung von IT-Sicherheitsmaßnahmen
	- $\mathcal{L}_{\mathcal{A}}$ Teils händisch, teils Werkzeug-unterstützt
	- П Teils automatisierte Umsetzung bei Produkt-bezogener Konfiguration (Policy enforcement: Windows Richtlinien, ePolicy Orchestrator)
- $\mathcal{L}_{\mathcal{A}}$ Uberprüfung auf Schwachstellen (Vulnerability scanner: "Baseline Security Scanner", Nessus)
	- $\mathcal{L}_{\mathcal{A}}$ Bekannte Programmfehler (bugs) in Standardprodukten (Server, PCs, E-Mail...)
	- $\mathcal{L}_{\mathcal{A}}$ Bekannte Konfigurationsfehler in Standardprodukten (Server, PCs, E-Mail...)
- П Überprüfung von IT-Sicherheitsmaßnahmen (Sicherheitsaudit,...)

GI-SECMGT 040206

GI-SECMGT 040206

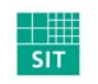

Seite 6

#### Werkzeugeinordnung des eSI (1)

- Security Audit 2003/2004
	- Checklisten für Interviews, Begehungen, Security Scans

"Jede Checkliste enthält außer den durchzuführenden Arbeiten ein Bewertungsschema, um den Erfüllungsgrad jeder Prüfung zu messen. Zusätzlich gibt es k.o.-Kriterien, ohne deren Bestehen das Fazit einer Prüfung "durchgefallen" lautet."

- $\mathcal{L}_{\mathcal{A}}$  Werkzeuge
	- П Portscanner: nmap (Unix), MingSweeper (Windows)
	- П Security Scanner: nessus (Unix), LANguard Network Security Scanner (Windows), N-Stealth (Windows-Tool für den Scan von Webservern)
	- Integritäts-Checker: AIDE (Unix), Tiger (Unix)
	- Prüfung von Passwörtern: LC4 (Windows), Crack (Unix)
	- Registry-Tools: doeskey (Windows)

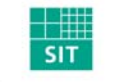

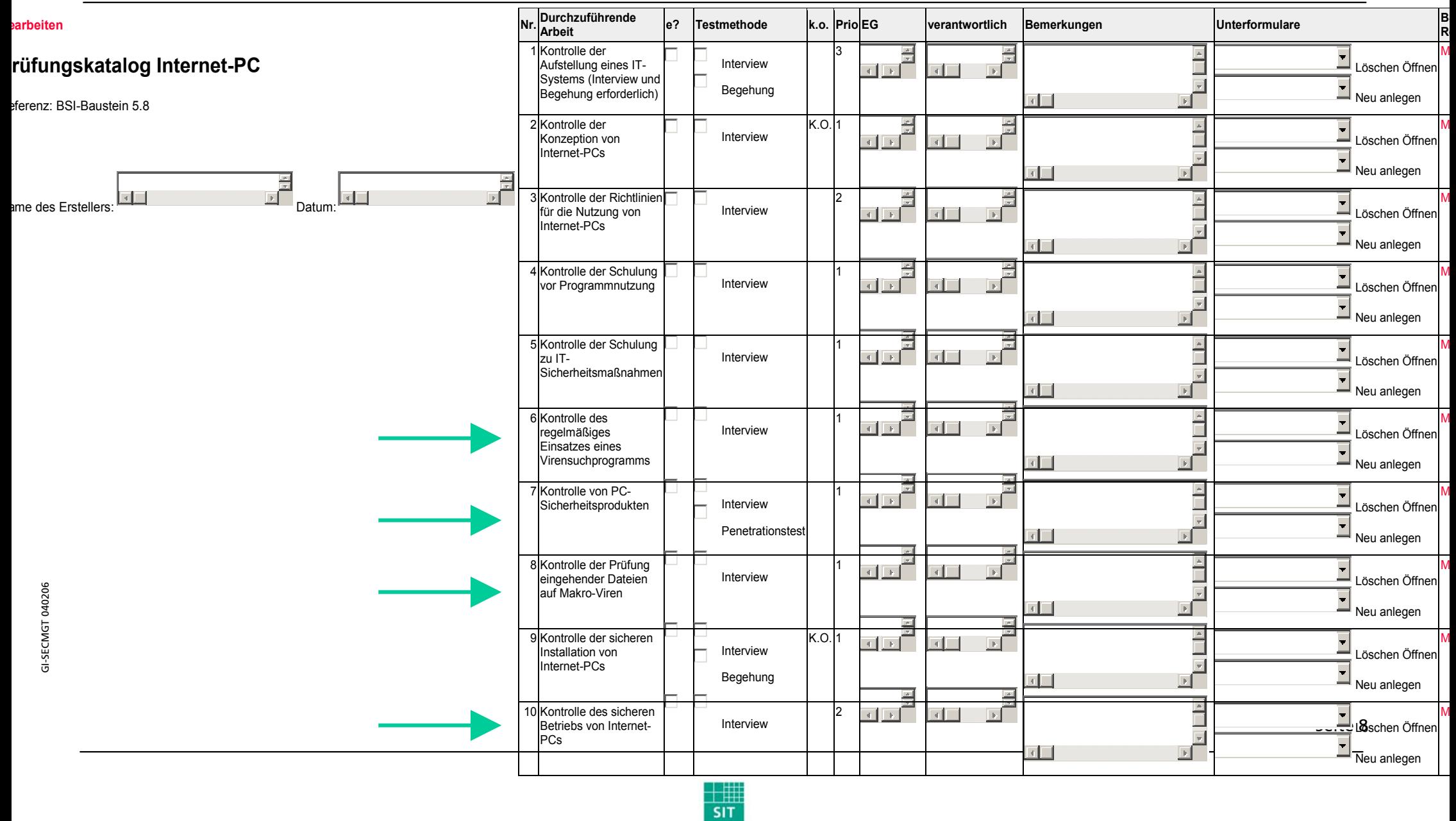

**Fraunhofer**  $\overline{\text{Institut}}$ Sichere Telekooperation

### Werkzeugeinordnung des eSI (2)

- П **Prüfschema für Auditoren (BSI, Qualifizierung/Zertifizierung nach IT-Grundschutz)** 
	- $\mathcal{L}_{\mathcal{A}}$ Überprüfung "nach Aktenlage" (Referenzdokumente)
	- $\mathcal{L}_{\mathcal{A}}$  Inspektion vor Ort
		- П ..."Der Auditor überprüft vor Ort die Umsetzung aller Maßnahmen des Bausteins "IT-Sicherheitsmanagement" für den IT-Verbund."
		- $\mathcal{L}_{\mathcal{A}}$ Zusätzlich zur Überprüfung des Management-Bausteines sind Stichproben aus den fünf Schichten "Übergeordnete Aspekte", "Infrastruktur", "IT-Systeme", "Netze" und "Anwendungen" zu wählen."
		- $\mathcal{L}_{\mathcal{A}}$  "Die Prüfung der einzelnen Maßnahmen sollte direkt am Zielobjekt erfolgen, nicht nur anhand der Papierlage. Bei technischen Maßnahmen bedeutet dies eine Demonstration durch den jeweils zuständigen Administrator oder Vertreter. Der Auditor sollte nicht selbst in das System eingreifen."...

Seite 9

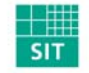

#### Wer kontrolliert die Einhaltung der IT-Sicherheitsmaßnahmen?

- $\mathcal{L}_{\mathcal{A}}$ Überhaupt kontrolliert
- $\mathcal{L}_{\mathcal{A}}$ Der Sicherheitsbeauftragte
- $\mathcal{L}_{\mathcal{A}}$ Sicherheitsrevision / Auditing
- a a Gelegentlich / einmal im Jahr
- $\mathcal{L}_{\mathcal{A}}$ Stichprobenartig
- $\mathcal{L}_{\mathcal{A}}$ Checkliste "textorientiert"

Seite 10

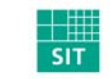

Der elektronische Sicherheitsinspektor (eSI) kontrolliert die Einhaltung der IT-Sicherheitsmaßnahmen

Mit Hilfe von elektronischen Checklisten kann eine derartige Überprüfung

- $\mathcal{L}_{\mathcal{A}}$ kontinuierlich und
- **STAR** umfassend (nicht nur Stichproben)

automatisiert durchgeführt werden

Seite 11

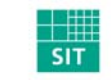

### Welche Maßnahmen sind automatisiert überprüfbar?

- Generell: nur technisch überprüfbare Maßnahmen
	- П Organisatorische Maßnahmen (Richtlinien) im Einzelfall
		- П "Auf den Arbeitsplatzrechnern dürfen keine privaten Programme installiert werden": eher ja
		- $\blacksquare$  "Die Mitarbeiter sind über die aktuellen Datenschutzrichtlinien zu informieren": eher nein
	- $\mathcal{L}_{\mathcal{A}}$ Technische Maßnahmen: grundsätzlich ja
	- $\mathcal{L}_{\mathcal{A}}$ Qualität der Prüfergebnisse (Messstellen, Prüfwerkzeuge)
- Aufwand für die Überprüfung ist abzuwägen
	- **C**  Beim Prüfwerkzeug-Hersteller
		- П Standard- / Individualfälle, Aktualisierung
	- × Beim Unternehmen
		- П Werkzeugeinsatz, Konfigurationsmanagement / Inventarisierung, spezielle Messstellen

Seite 12

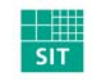

### Prüfverfahren für Maßnahmen

- $\blacksquare$ "Verhaltensprüfung" des Objekts (tut es, was es tun soll?)
- $\mathcal{L}_{\mathcal{A}}$ Konfigurationsprüfung (korrekte Konfiguration bewirkt korrektes Verhalten)

#### Prüfwerkzeugimplemetierung

- $\mathcal{L}_{\mathcal{A}}$ Zentrale Implementierung (etwa Portscanner)
- Verteilte Implementierung (etwa zentraler Abruf der Messwerte von lokal installierten "Agenten")

Seite 13

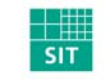

#### Welche Maßnahmen werden vom eSI überprüft?

- $\mathcal{L}_{\mathcal{A}}$  "Standard"-Maßnahmen
	- $\mathcal{L}_{\mathcal{A}}$ Grundschutzhandbuch
	- $\mathcal{L}_{\mathcal{A}}$ SANS Top 20
- $\mathbf{r}$  Individuelle Maßnahmen
	- $\mathcal{L}_{\mathcal{A}}$ Unternehmens- / Anwendungsspezifisch

Generell: nur technisch überprüfbare Maßnahmen

Seite 14

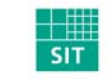

#### Schritt 1

- Person prüft mit Hilfe eines "Standard- / Spezialwerkzeuges" die korrekte Umsetzung / Einhaltung einer Maßnahme
	- $\mathcal{L}_{\mathcal{A}}$ Gliederung in zu prüfende Teilmaßnahmen
	- $\mathcal{L}_{\mathcal{A}}$ Kriterien für Umsetzung bestimmen (zu prüfende Messwerte, "Messstellen", "Qualität")
	- $\mathcal{L}_{\mathcal{A}}$ Werkzeug auswählen
	- $\mathcal{L}_{\mathcal{A}}$ Bedienung lernen
	- $\mathcal{L}_{\mathcal{A}}$ Prüfauftrag eingeben
	- $\mathcal{L}_{\mathcal{A}}$ Prüfergebnisse interpretieren und auswerten

Seite 15

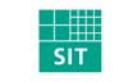

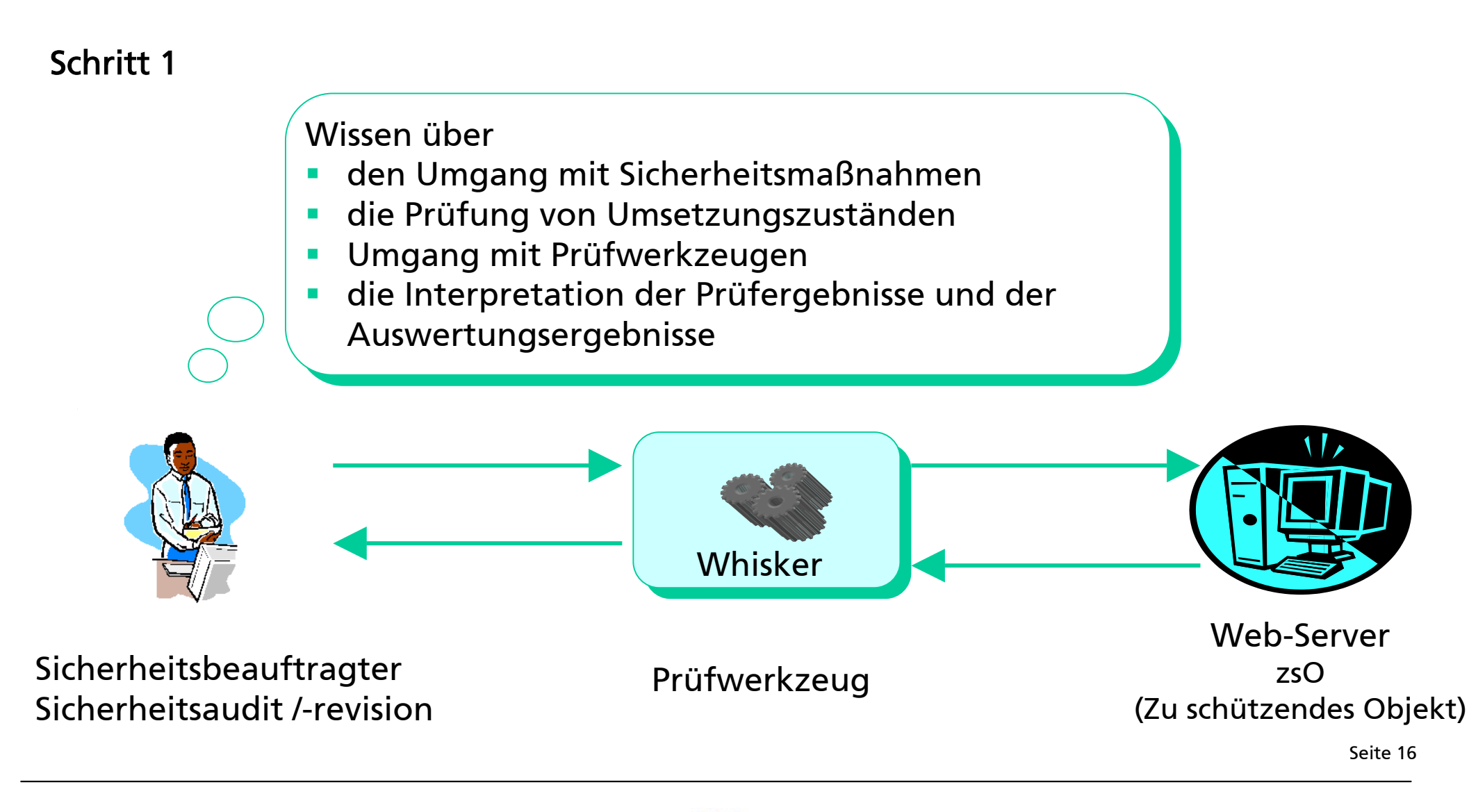

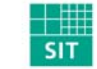

### Schritt 2

- × Prüfauftrag automatisieren (welche Maßnahme, welches Objekt, wann...)
- $\mathcal{L}_{\mathcal{A}}$ Automatisierte Interpretation und Auswertung der Ergebnisse

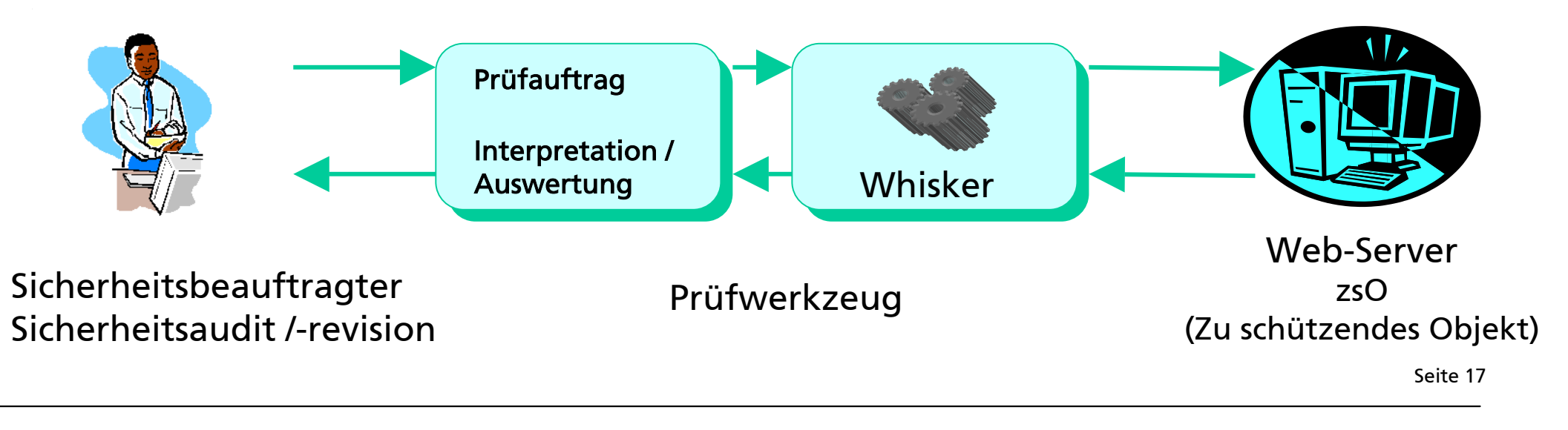

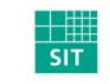

#### Schritt 3

 $\mathcal{L}_{\mathcal{A}}$ Viele Werkzeuge für unterschiedlichste Prüfzwecke / Maßnahmen

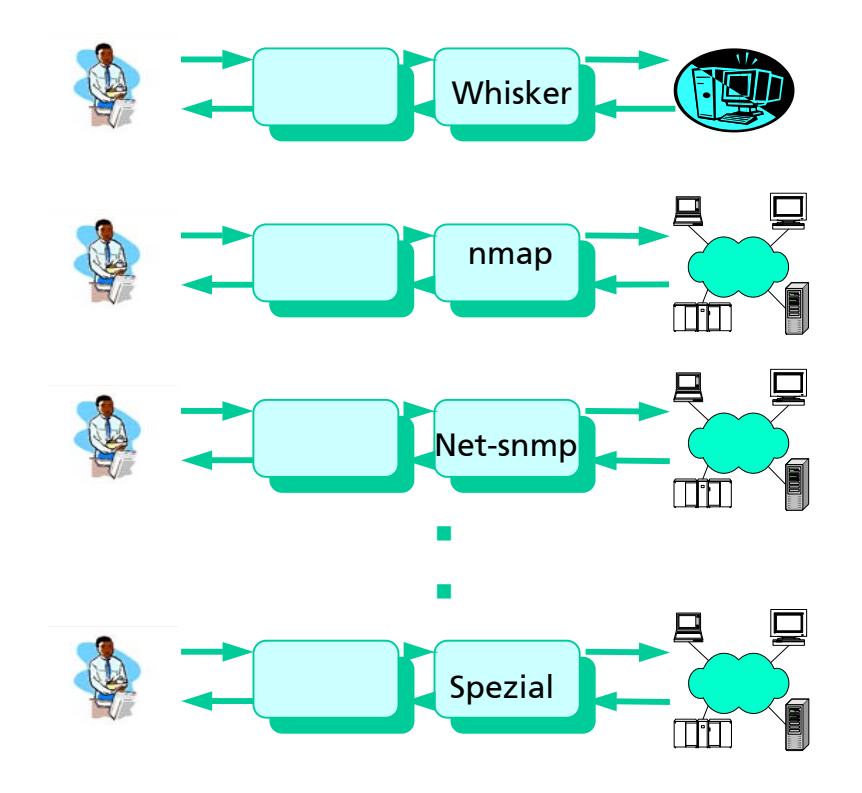

Seite 18

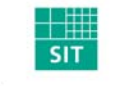

#### Schritt 4

 $\mathcal{L}_{\mathcal{A}}$ Ein Zugangspunkt und einheitliche Bedienung für alle Prüfwerkzeuge

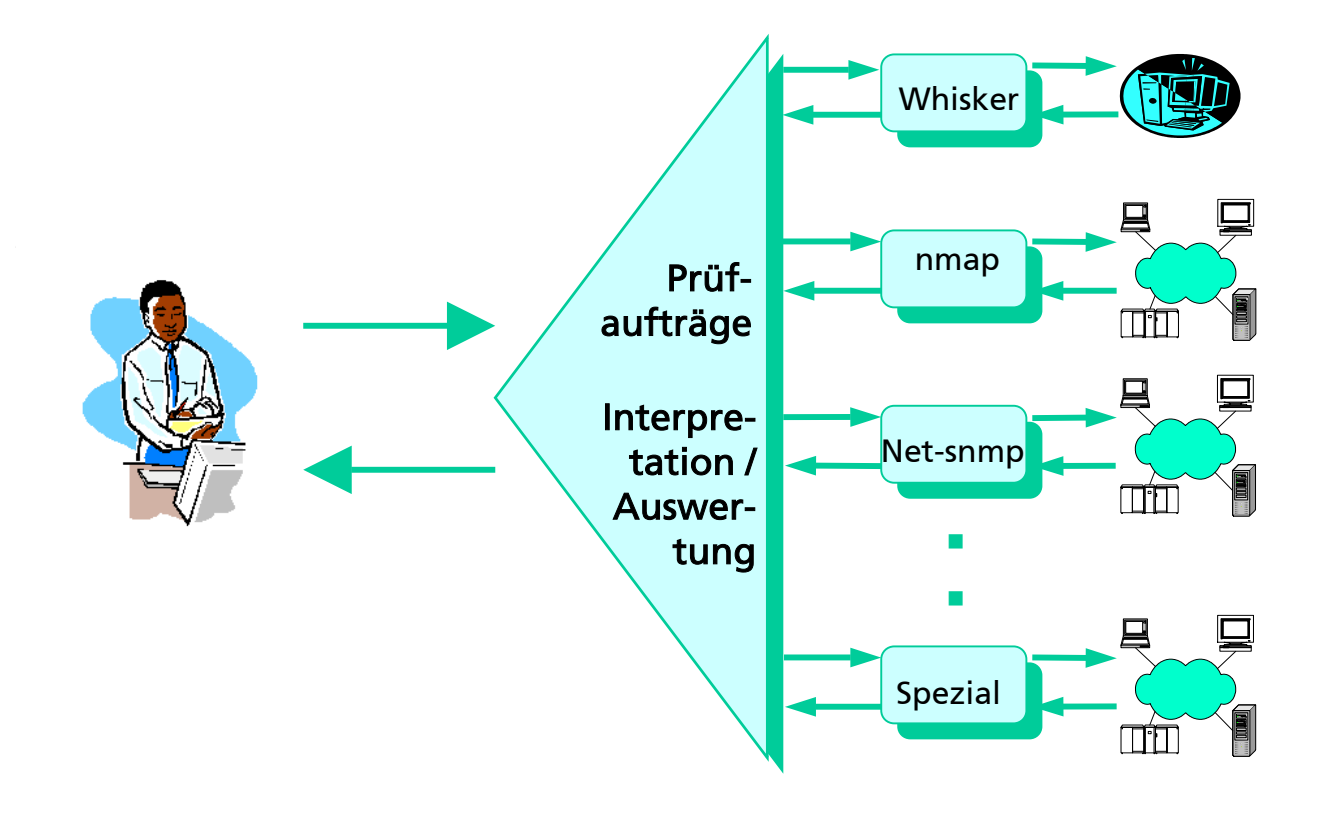

Seite 19

![](_page_18_Picture_5.jpeg)

**eSI Komponenten**

*Prüfwerkzeu rüfwerkzeuge (Whisker Whisker, Nmap, NBTscan, SSL/TLS Net-SNMP, Win-Registry, Stringsuche in Dateien,...,* 

![](_page_19_Figure_2.jpeg)

![](_page_19_Picture_3.jpeg)

## **eSI Komponenten (2)**

und Erweiterungskomponenten eSI Basis-

![](_page_20_Figure_2.jpeg)

![](_page_20_Figure_3.jpeg)

![](_page_20_Picture_4.jpeg)

### Ablauf einer Überprüfung

1. Auswahl von Maßnahme und Objekt am GUI

![](_page_21_Picture_3.jpeg)

![](_page_21_Picture_4.jpeg)

Fraunhofer Institut Sichere Telekooperation Seite 22

## **eSI Maßnahmenüberprüfungen**

### Ablauf einer Überprüfung

2.Ablauf innerhalb des eSI-Kerns

![](_page_22_Figure_3.jpeg)

 $\frac{1}{\mathsf{SIT}}$ 

![](_page_23_Figure_1.jpeg)

#### Einige Maßnahmen-Beispiele

- $\mathcal{L}_{\mathcal{A}}$ "Abschalten von DNS" GSHB M4.96 V07/99
- **College** "Ein Dienst pro Server" GSHB M4.97 V07/99
- $\mathcal{L}_{\mathcal{A}}$ "Standardscripte" <=> MnNr.5 SANS G7 V2.504
- "Port 111 (RPC) blockieren" SANS U1 V3.21
- $\blacksquare$ "Problematische Parameter bei Samba" GSHB M5.82 V10/00
- $\blacksquare$ regelm. Aktualisierung d. Virensuchprogr." GSHB M4.3 V07/99
- $\blacksquare$ "transienter Betrieb des Virensuchprogramms" GSHB M4.3 V07/99
- $\mathcal{L}_{\mathcal{A}}$ "residenter Betrieb des Virensuchprogramms" GSHB M4.3 V07/99
- **College** "Virenscannerkonfiguration nach Vorgabe" Spezial-SKE M0.006
- $\blacksquare$ "»Verzeichnisinhalt auflisten« deaktivieren" GSHB M2.174 V10/03
- **College** "Symbolische Links deaktivieren" GSHB M2.174 V10/03
- $\mathcal{L}_{\mathcal{A}}$ "IP-Forwarding deaktivieren" GSHB M4.95 V07/99

![](_page_24_Picture_15.jpeg)

![](_page_24_Picture_16.jpeg)